# **Performance Benchmarks for Detection Problems**

Kelsie Larson (Purdue University, Sandia National Laboratories) Mireille Boutin, PhD (Purdue University)

### November 14, 2017

5<sup>th</sup> IEEE Global Conference on Signal and Information Processing (GlobalSIP 2017) Montréal, Canada

### **Introduction**

- Let's say you develop an object detection or classification algorithm. How do you determine success?
	- Download a data set
	- Train and test your algorithm
	- Compare your results to others'
	- OR build your own data set, define acceptable results, and test your algorithm
- Is your solution significant?

### **Problem**

• Intuitive feel for difficulty of classification task

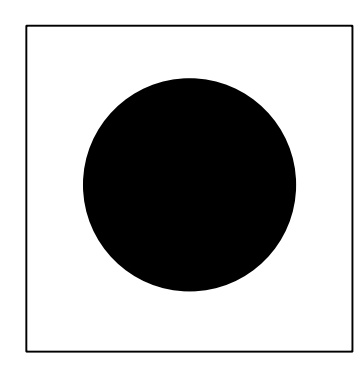

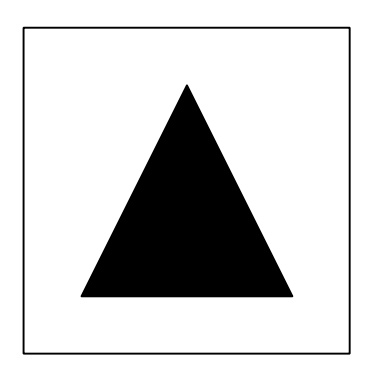

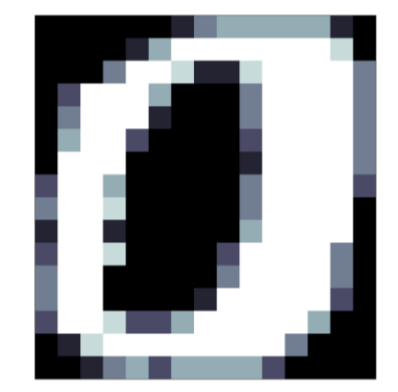

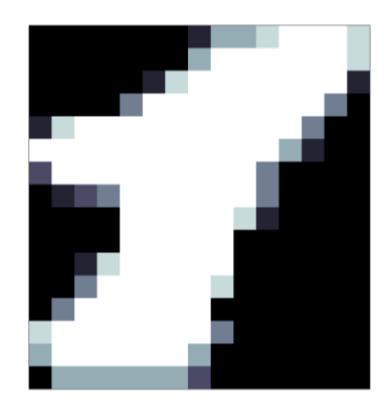

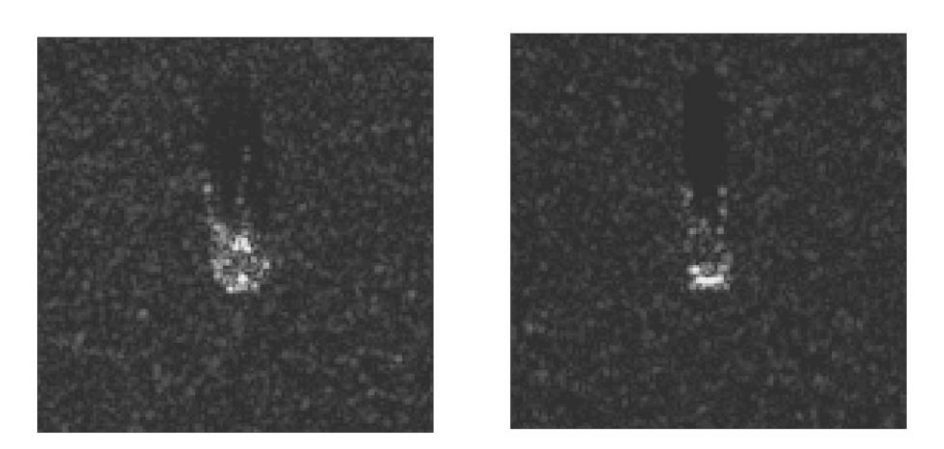

• Can we tell if a data set is "inherently separable?"

Nov 14, 2017 GlobalSIP 2017 3

# **Previous Work**

- Previous work suggests:
	- Real data has structure *(Han & Boutin, 2015)*
	- Random projections can reveal structure *(Kaski, 1998; Bingham & Mannila, 2001)*
- TARP (Thresholding After Random Projections) *(Yellamraju et. al, 2015)*
	- Use series of random projections to develop benchmarks

- TARP (Thresholding After Random Projections)
	- Randomly project data to 1-D *r* times
	- Classify with sliding threshold
	- Build ROC curve
	- Find the "best" projection the one with the lowest AAC (area above the ROC curve)
	- Measure elapsed time (complexity)
	- Repeat for  $r = 1, 2, 3, ...$

- Use expected results as series of benchmarks
	- Threshold average approximates expected best ROC curve
	- The AAC of the expected best ROC vs. the expected elapsed computational time (CT) for each *r* is considered a benchmark

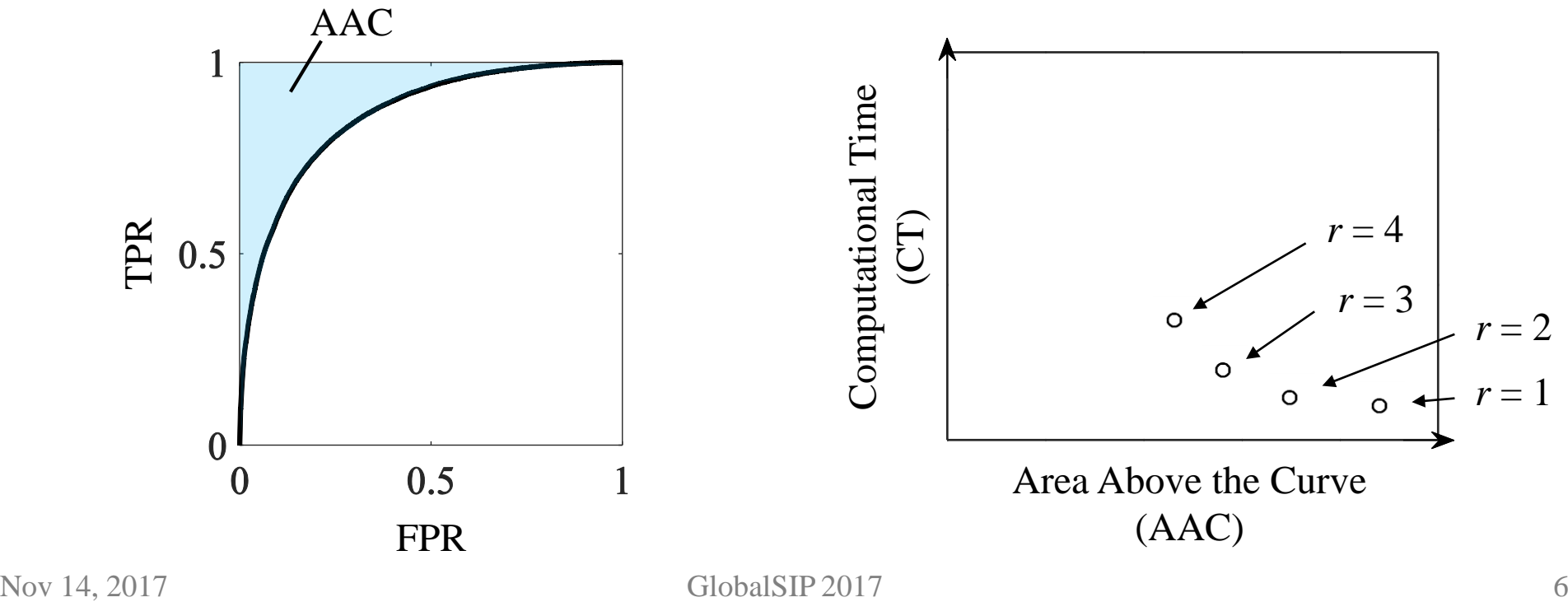

- Plotting the benchmarks yields a curve on AAC-CT plane:
	- Neyman-Pearson (N-P) test for theoretical maximum separability

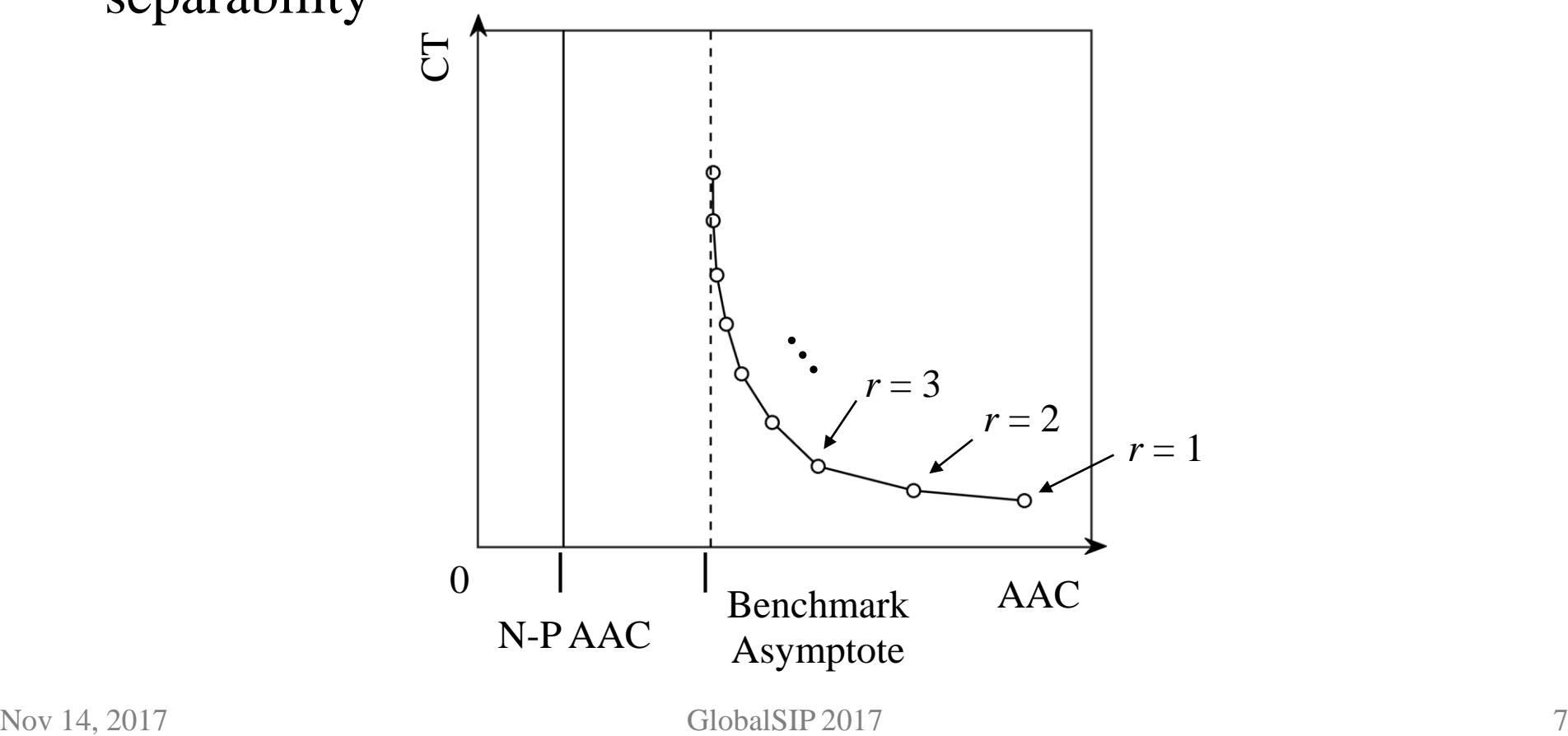

- The AAC-CT space is divided into regions
	- The regions characterize other detection methods

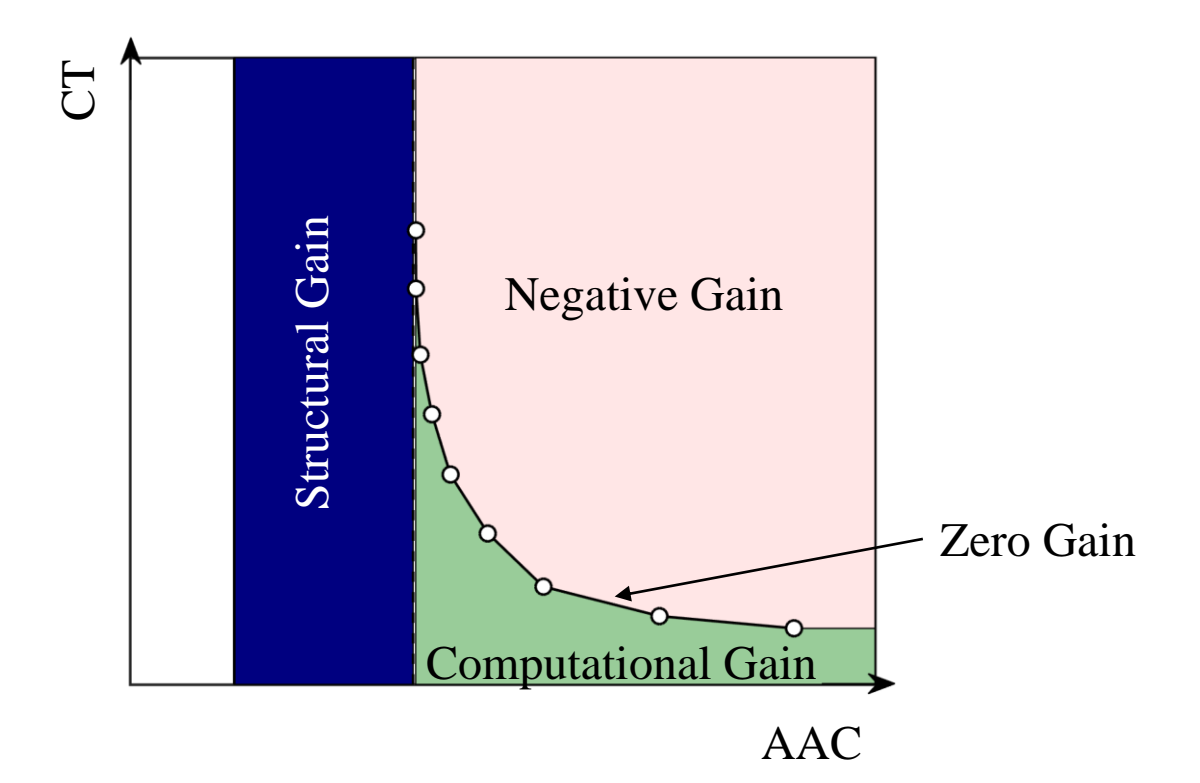

• Selected results from different data sets:

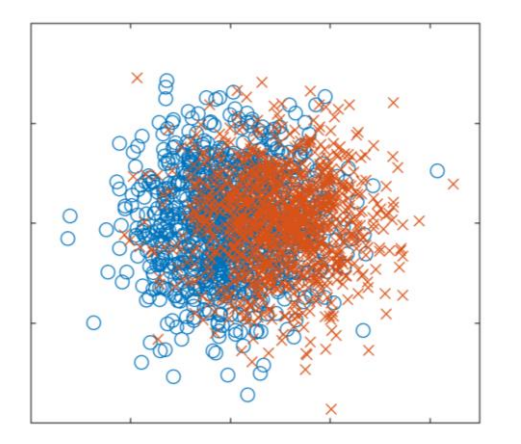

Synthetic 2-D normal MFEAT handwritten digits *(Duin, 1998)*

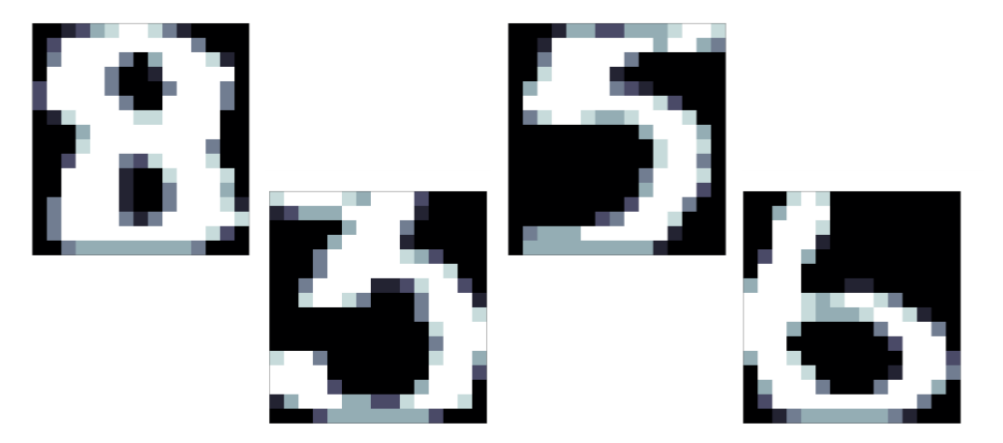

MSTAR SAR (radar) targets *(SDMS, 1995)*

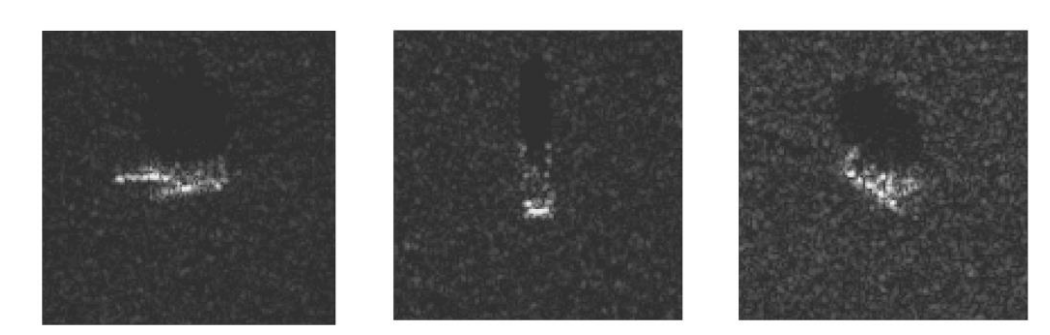

Nov 14, 2017 **GlobalSIP** 2017 9

- Synthetic 2-D normal
	- Covariance I
	- Class means  $(0, 0)$ and (0, 1)
	- 4,000 samples

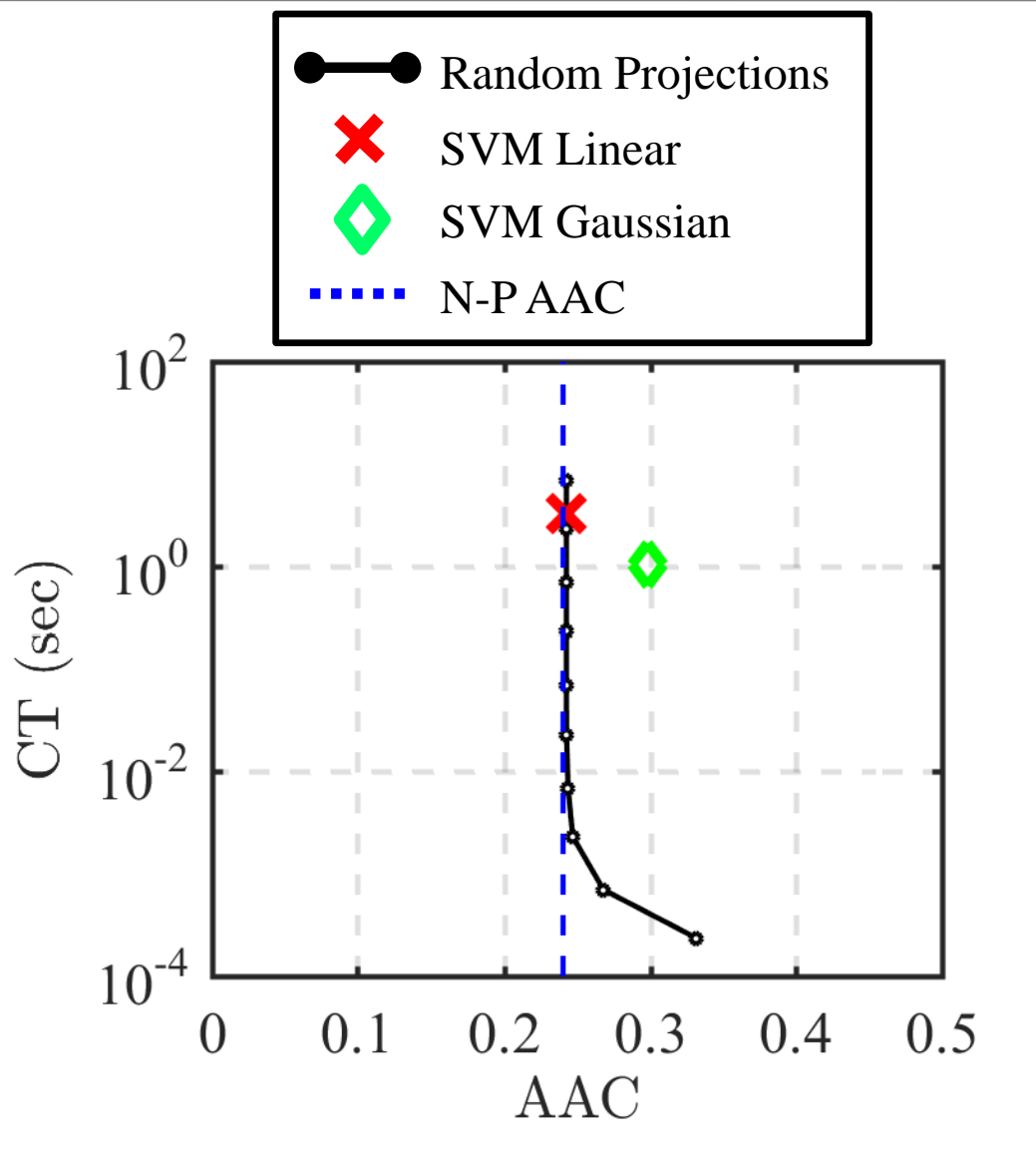

- MFEAT 0 vs. 1
	- Fourier coefficients
	- 76-D
	- 400 samples

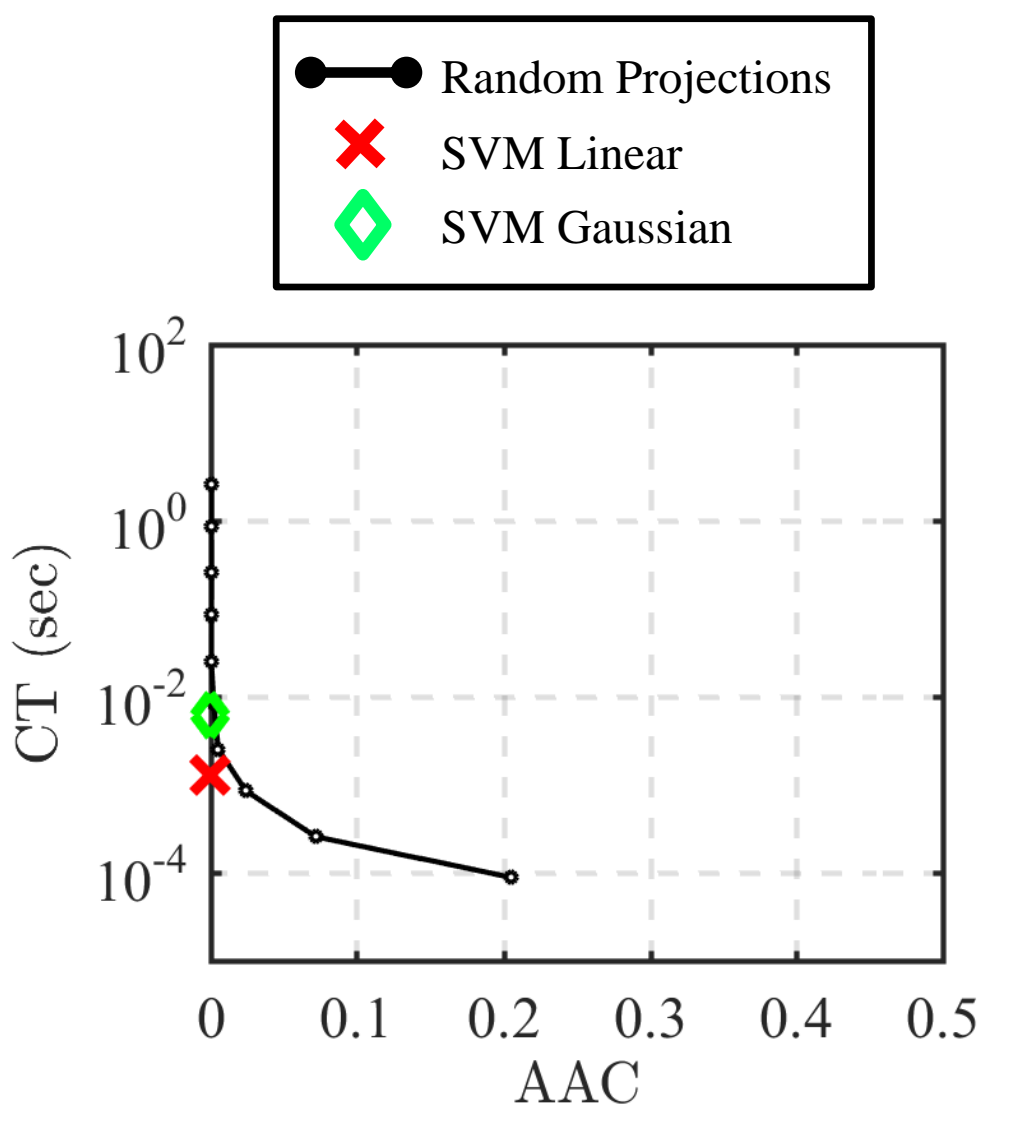

- MFEAT even vs. odd
	- Profile correlations
	- $\cdot$  216-D
	- 2,000 samples

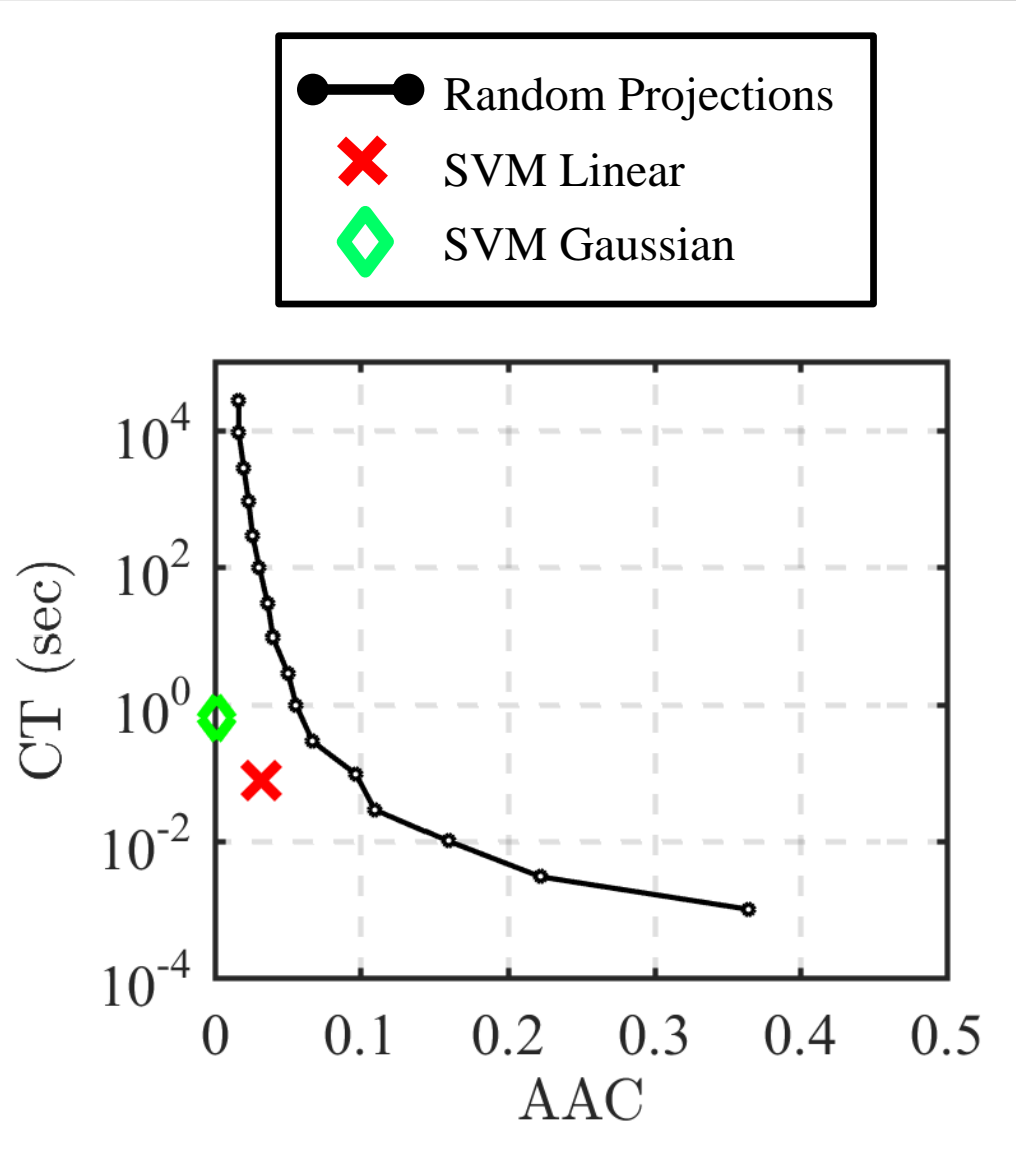

 MSTAR BTR70 vs. T72 Random ProjectionsSVM Linear PCA coefficients SVM Gaussian 358-D  $10<sup>6</sup>$  $\cdot$  1,556 samples  $10<sup>4</sup>$ (392 BTR70/1,164 T72)  $\rm CT$  (sec)  $10<sup>2</sup>$  $10<sup>0</sup>$  $10^{-2}$  $10^{-4}$  $0.1$ 0.3 0.4  $0.5$  $0.2$  $\Omega$ **AAC** 

### **Conclusion**

- Detection problems have different difficulties
- Investigated benchmark curve

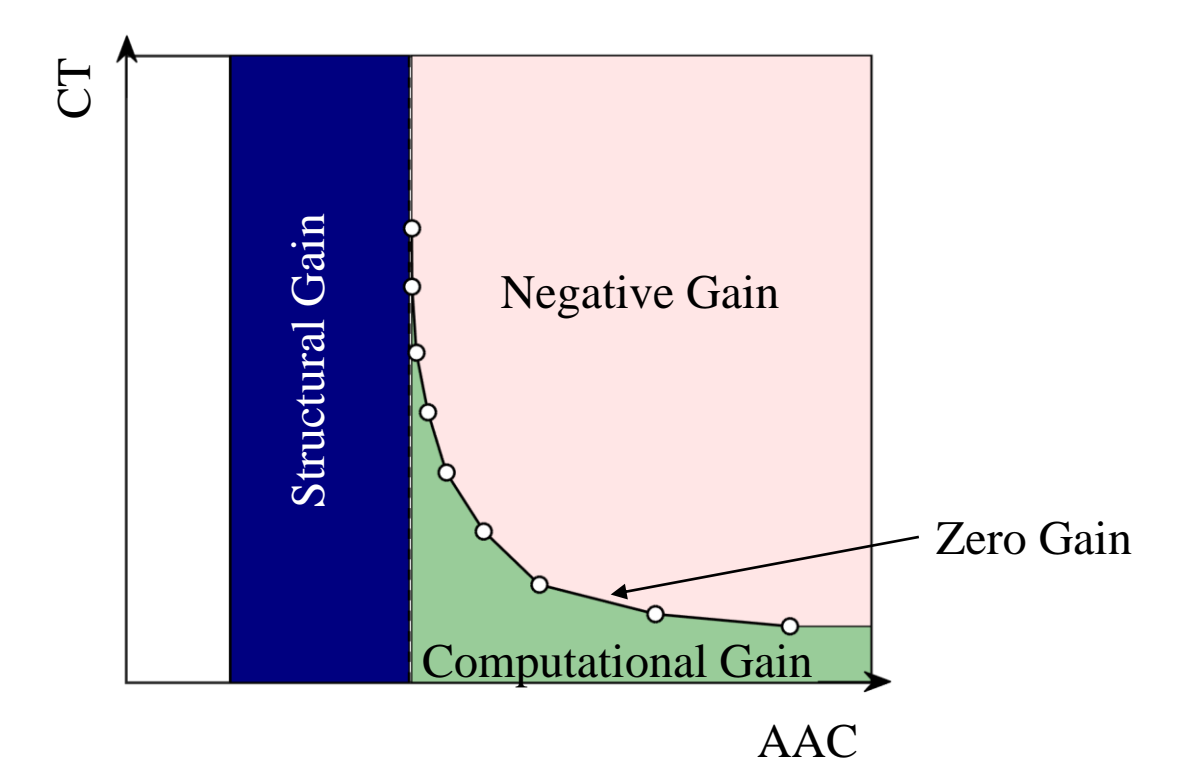

### **References**

- E. Bingham and H. Mannila, "Random projection in dimensionality reduction: applications to image and text data," in *Proceedings of the seventh ACM SIGKDD international conference on Knowledge discovery and data mining*. New York, NY, USA: ACM, August 2001, pp. 245-250.
- R. Duin, "Multiple Features Data Set," Delft University of Technology, Department of Applied Physics, 1998. [Online]. Available: https://archive.ics.uci.edu/ml/datasets/Multiple+Features
- S. Han and M. Boutin, "The Hidden Structure of Image Datasets," 2015.
- S. Kaski, "Dimensionality Reduction by Random Mapping: Fast Similarity Computation for Clustering," in *Proceedings of ICJNN'98, 1998 IEEE International Joint Conference on Neural Networks*, May 1998.
- M. Lichman, "UCI Machine Learning Repository," University of California, Irvine, School of Information and Computer Sciences, 2013. [Online]. Available: http://archive.ics.uci.edu/ml
- "MSTAR Public Targets," SDMS, 1995. [Online]. Available: www.sdms.afrl.af.mil/index.php?collection=mstar&page=targets
- T. Yellamraju, J. Hepp, and M. Boutin, "Benchmarks for Image Classification and Other High-Dimensional Pattern Recognition Problems," Submitted, 2017.

# **Acknowledgements**

### I'd like to thank Sandia National Laboratories for their support.

#### **For more information:**

K. Larson and M. Boutin, "Performance Benchmarks for Detection Problems," in *Proceedings of the 2017 IEEE Global Conference on Signal and Information Processing*, November 2017.

#### **Contact:**

Kelsie Larson k.mich.lar@gmail.com

#### Demonstration for  $r = 2$

 $r = 2$  demo

#### First random vector projection

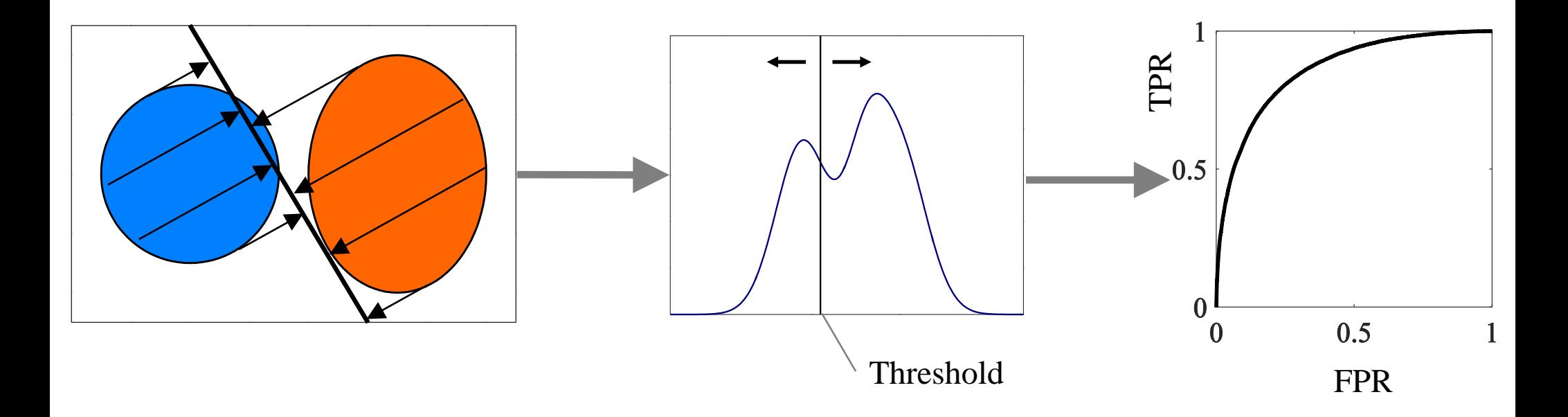

 $r = 2$  demo

#### Second random vector projection

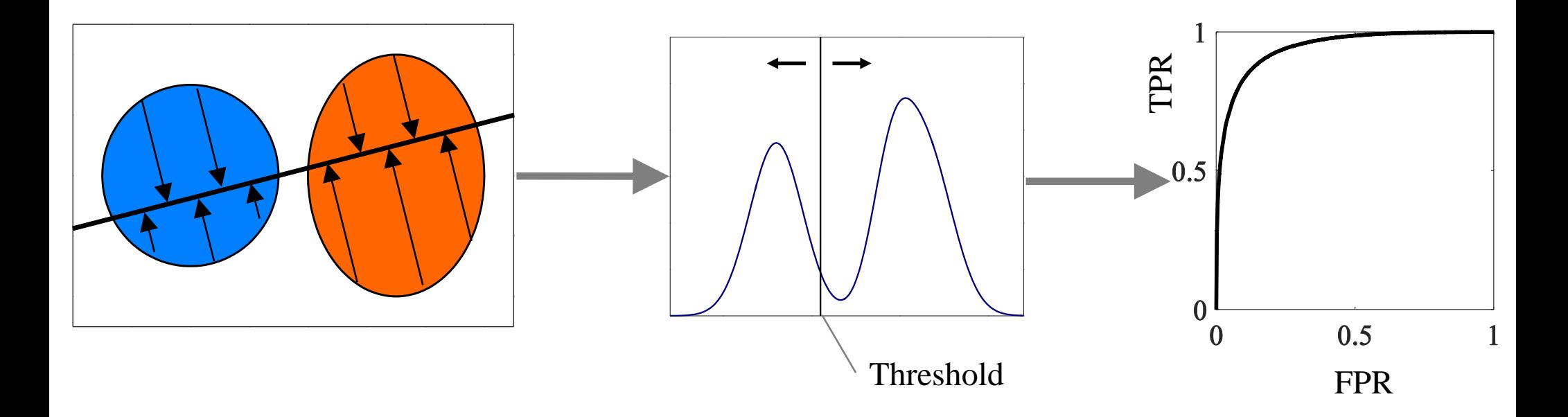

 $r = 2$  demo

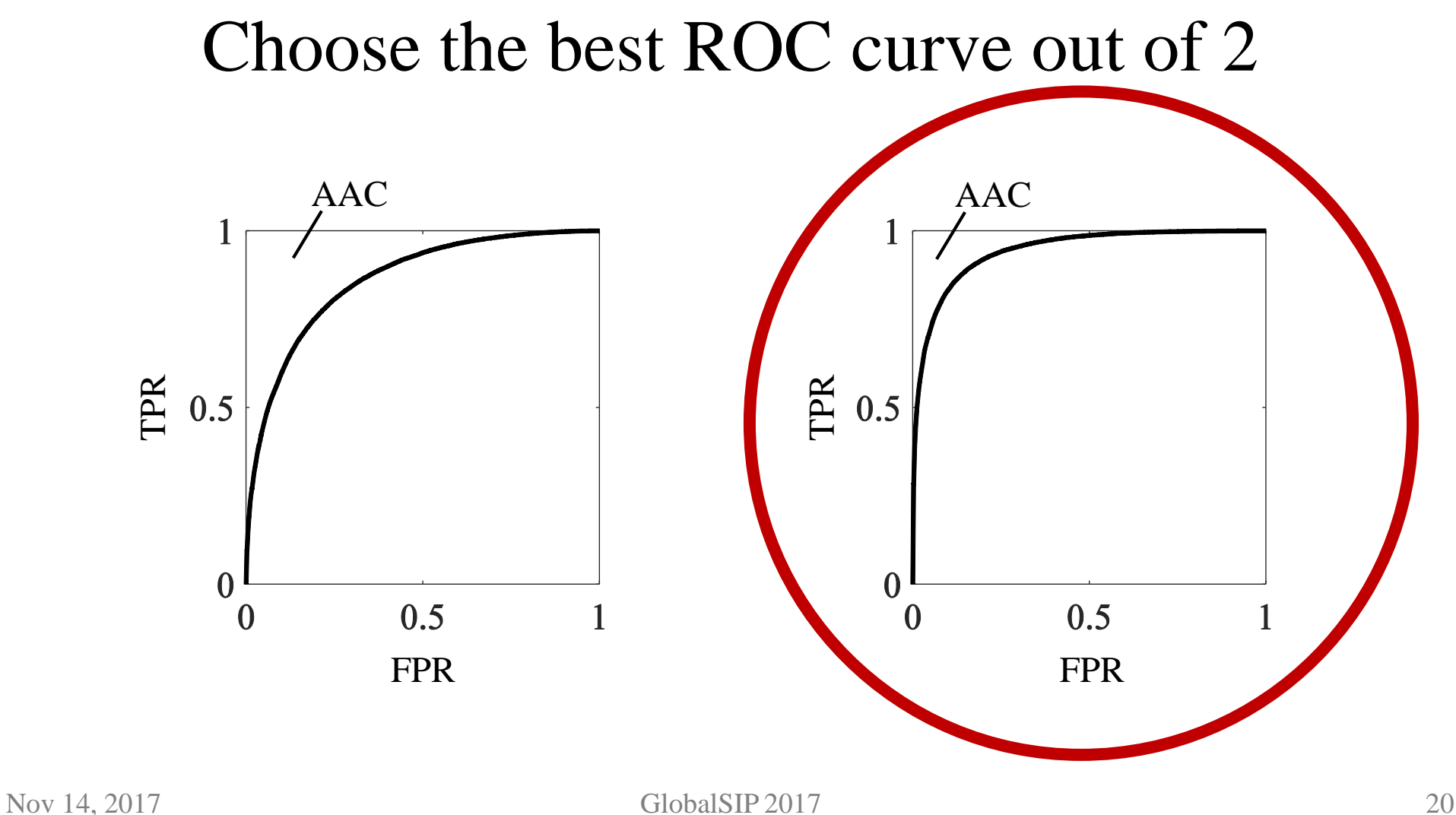

#### Algorithm Flowchart

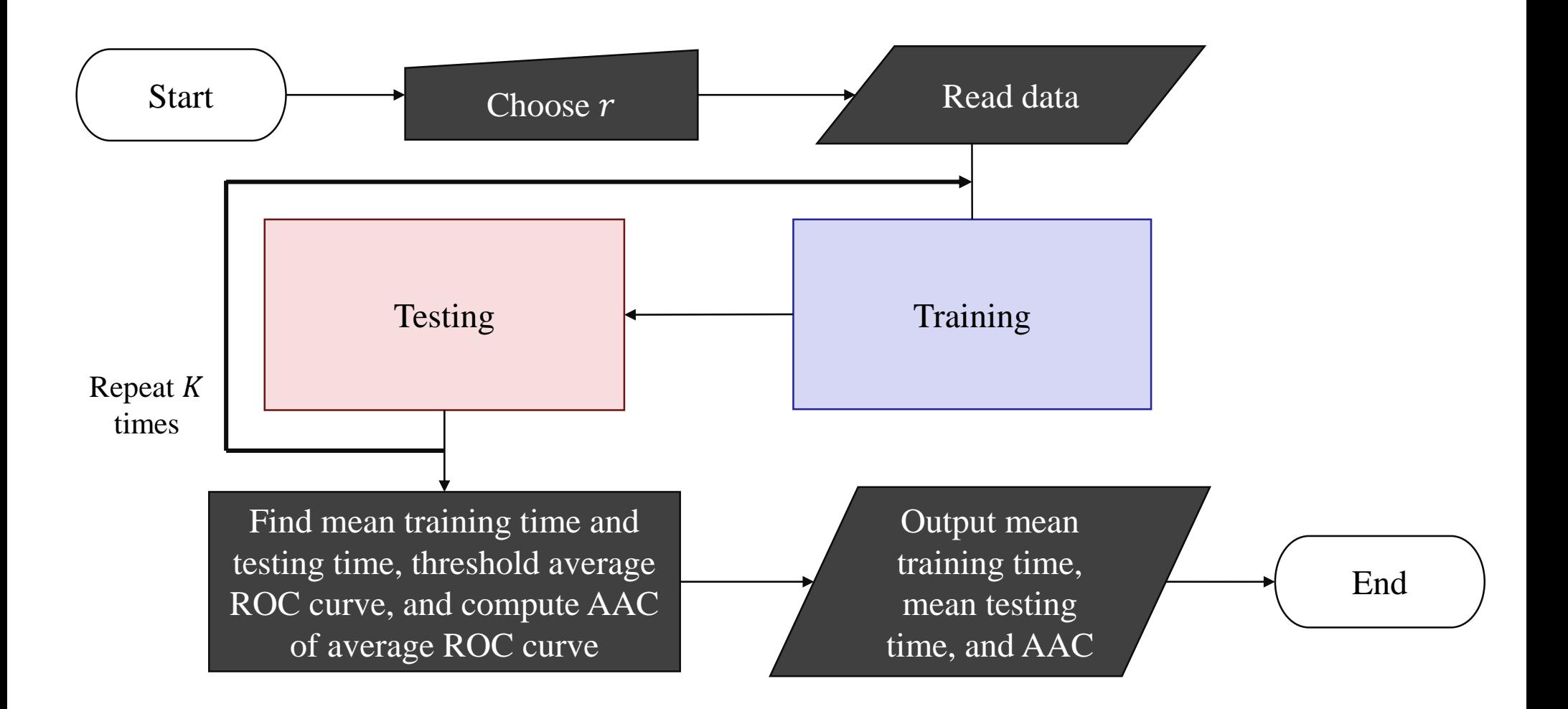

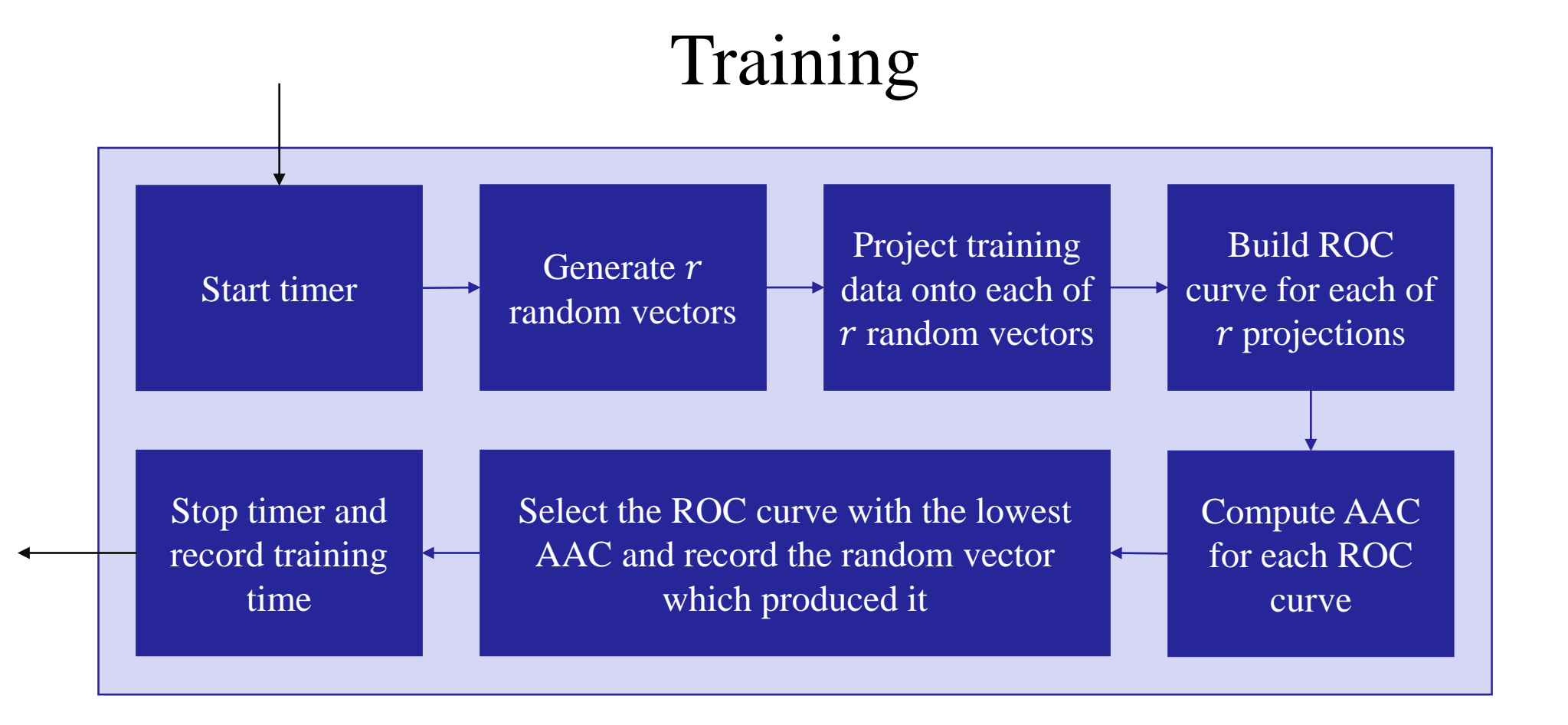

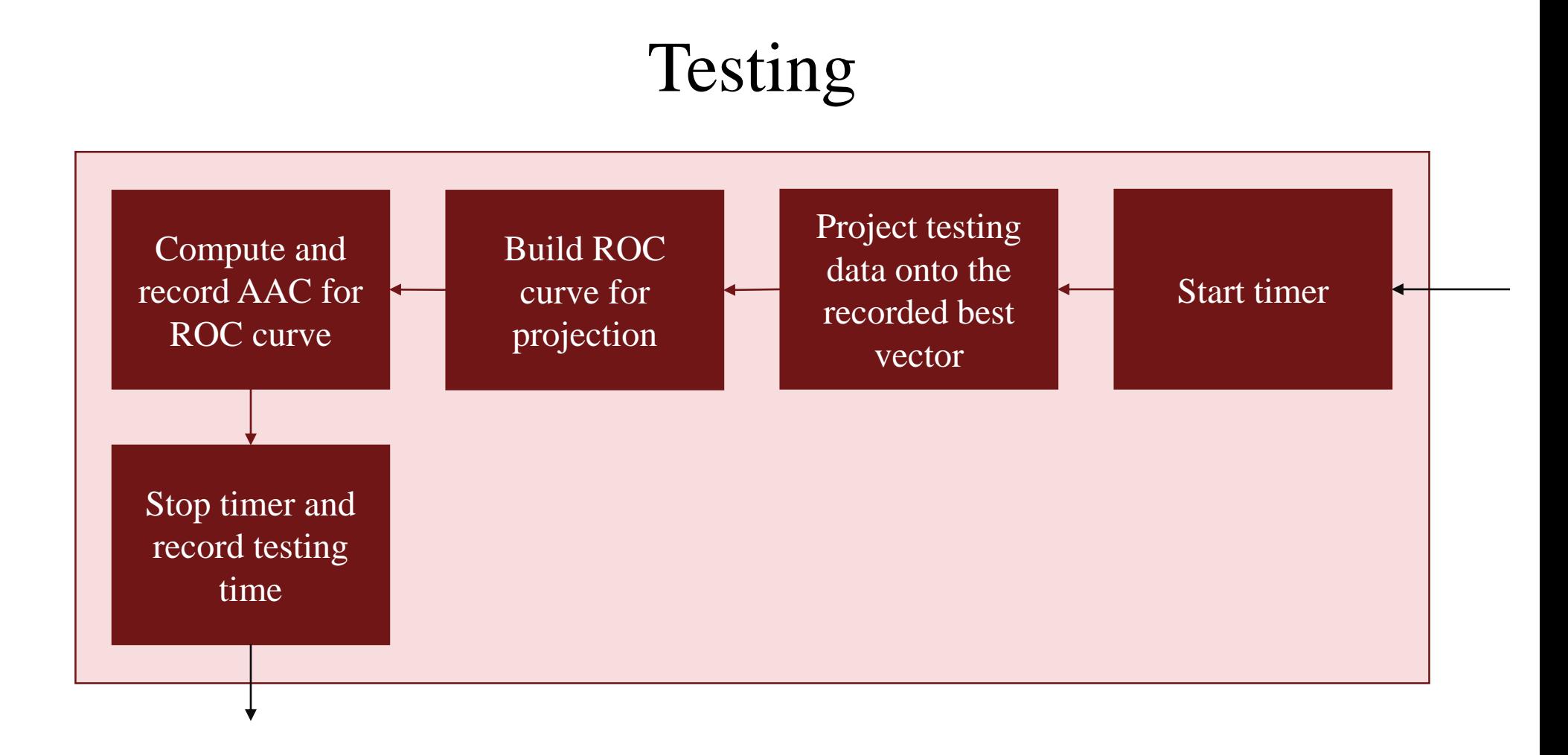